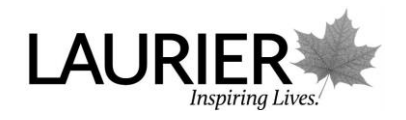

# **Writing Skills**

# **Chicago/Turabian Citation Style Notes and Bibliography System: Full Bibliography**

In the notes and bibliography system, **material is cited by using superscript (raised numerals) at the end of the sentence.** The corresponding note with the citation of the work is found at the bottom of the page (footnotes) or the end of the paper on a separate page entitled Notes (endnotes). The final page of your essay is the bibliography, with complete citation of all the works used in alphabetical order by author.

## **Short Quote**

 Quotations that are four lines or less are inserted into the text using quotation marks: In "Television and Political Coverage," Gabor states that, by looking at media coverage on television, it is apparent "that it is politicians, and equally importantly their media teams, who are driving the news agenda."<sup>1</sup>

#### **Long Quote**

 Longer quotations are left indented using the tab function once and single spaced with no quotation marks:

Gabor states in his article that politicians dictate the media's news agenda:

Interest in the environment always scores highly when people are asked to state their major political concerns and yet only intermittently does it surface in a major way on to the media's agenda. There was, for example, a brief burst of media interest in the environment as a result of the activities of Greenpeace in places as diverse as the North Sea and the South Pacific, but when no major party or politician took up the issue, that interest died.<sup>2</sup>

#### **Notes**

Since you are including a full bibliography, you may use a brief citation in the notes/endnotes that contains only the author's surname, main title of the work, and page number, though a full citation is still acceptable.

See over for examples.

Last Updated: 2020

#### *Examples of Notes*

<sup>1</sup> Gabor, "Television and Political Coverage," 265.

 This example is a brief note that requires a bibliography at the end of the work. When using a brief note, the author's surname, title of the work, and page number are required.

2 Ibid., 269.

• Ibid is used to cite a consecutive reference of the same work.

<sup>3</sup> "Latest Release from the Labour Force Survey," Statistics Canada, last modified January 6, 2012, accessed January 12, 2012,

http://www.statcan.ca/english/Subjects/Labour/ LFS/lfs-en.htm.

 This is an example of a note for a website. When the website does not include a publication date or a date it was last modified, include only the access date.

<sup>4</sup> Messenger et al., *The Canadian Writer's Handbook*, 354.

 When using a brief note to cite a work with more than three authors, in the footnote or endnote you do not have to include all the authors' names. However, all names must appear in the bibliographic entry.

<sup>5</sup> Don Legget, "Navy, Nation and Identity in the Long Nineteenth Century," *Journal* for Maritime Research 13, no. 2 (November 2011): 156.

 This is an example of a complete note for a journal article. However, you may use a brief note instead as long as you include the full citation in the bibliographic entry.

<sup>6</sup> Legget, "Navy, Nation and Identity in the Long Nineteenth Century," 156.

 When citing a journal article using a brief note, the title of the article is used and put in quotation marks.

<sup>7</sup> Eaton, "Week 2: The Science of Learning," 09:27.

 This is an example of a brief note for a recorded lecture. When citing lecture slides retrieved online, provide the slide number in place of the time stamp.

## Bibliography

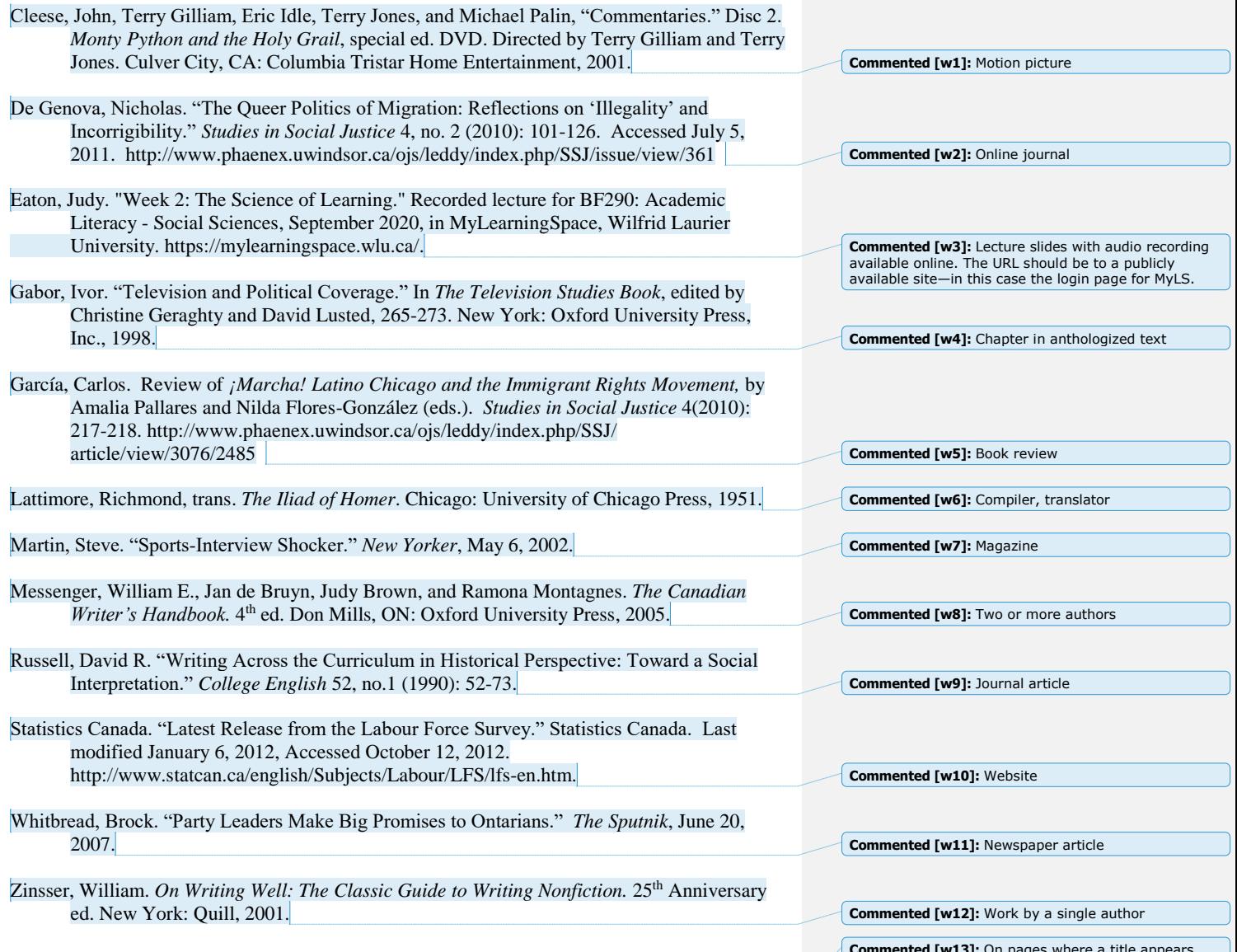

17

**Commented [w13]:** On pages where a title appears (i.e., the first page of your essay, a start of a new<br>chapter, and Notes or Bibliography pages); the page<br>number is centered at the **bottom**. For all other pages,<br>the page